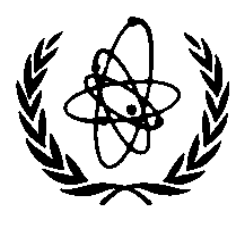

INTERNATIONAL ATOMIC ENERGY AGENCY

# **NUCLEAR DATA SERVICES**

DOCUMENTATION SERIES OF THE IAEA NUCLEAR DATA SECTION

**IAEA-NDS-162** Rev. 1, Oct. 27,1998

# **PCNUDAT a PC Nuclear Data Program**

R.R. Kinsey

**Abstract**: The PC program PCNuDat is described which displays nuclear radioactive decay data and thermal cross section data. It requires 45 Megabytes (reduced version of PCNuDat requires 3 Megabytes) of disc space and can be obtained through Internet FTP or WWW from U.S. Nuclear Data Center or Nuclear Data Section of the IAEA. It can be obtained also on CD-ROM upon request sent to Nuclear Data Section.

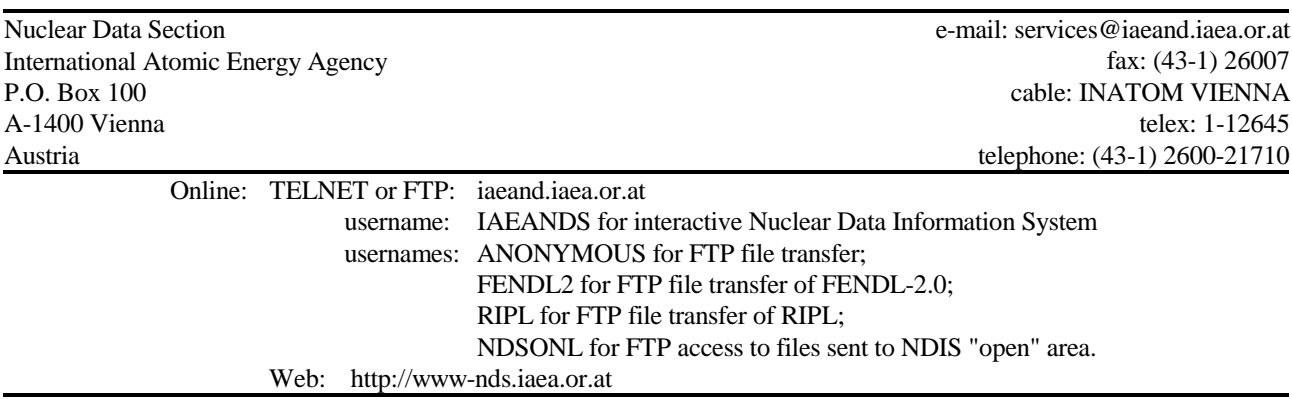

#### **Note:**

The IAEA-NDS-reports should not be considered as formal publications. When a nuclear data library is sent out by the IAEA Nuclear Data Section, it will be accompanied by an IAEA-NDS-report which should give the data user all necessary documentation on contents, format and origin of the data library.

IAEA-NDS-reports are updated whenever there is additional information of relevance to the users of the data library.

For citations care should be taken that credit is given to the author of the data library and/or to the data center which issued the data library. The editor of the IAEA-NDS-report is usually not the author of the data library.

Neither the originator of the data libraries nor the IAEA assume any liability for their correctness or for any damages resulting from their use.

96/11

#### **Citation guidelines:**

When using data extracted from PCNuDat database, the citation should be the following:

Data produced using the PCNuDat program and extracted from Evaluated Nuclear Structure Data File on (see date on http://www.nndc.bnl.gov/nndcscr/pc\_prog/).

R.R. Kinsey et al., The NUDAT/PCNUDAT Program for Nuclear Data, paper submitted to the 9<sup>th</sup> International Symposium on Capture-Gamma-Ray Spectroscopy and Related Topics, Budapest, Hungary, October 1996.

### **PC Nuclear Data Program: PCNuDat**

Robert R. Kinsey Oct. 27, 1998.

The program NUDAT (NUclear DATa) has been available on the NNDC (BNL, USA) Online Data Service since 1986. Th program PCNuDat (release version 2.7) and its associated data files designed to run on an IBM PC compatible computer is now available. Users familiar with the online NUDAT program should have no problems running PCNuDat. PCNuDat data base contains a variety of nuclear data in a form suitable for performing of wide range of searches for data satisfying user chosen constraints.

**Data Types Available**. The data types which may be obtained are the following:

**Extracted from ENSDF** (Evaluated Nuclear Structure Data File).

- **Adopted Levels** information about nuclear levels which includes the nucleus, the level energy and its uncertainty, spin-parity, and the half-liife and its uncertainty.
- **Adopted Gammas** information about nuclear gamma rays including their energy and uncertainty, source level energy, intensity, multipolarity, mixing ratio and conversion coefficient.
- **Adopted Levels and Gammas** information about gamma rays with the addition of spin-parity and half-life of the parent level.
- **Decay Radiations** information about the radioactive decay of nuclides including radiation type, energy, intensity and dose. For beta radiation both the median and endpoint energies are given.

#### **Extracted from the Nuclear Wallet Cards.**

**- Ground and Meta-stable Srate Properties** - information about ground and metastable state properties of nuclei including level energy, mass excess and uncertainty, spin-parity, half-life and uncertainty, decay mode with branching ratio, and Q-vaqlue. For naturally occuring nuclides, the abundance is given.

Please send all comments to: Robert Kinsey National Nuclear Data Center Bldg. 197D Brookhaven National Laboratory P.O. Box 5000 Upton, NY 11973-5000 FAX: +1-516-344-2806 E-mail: Kinsey@bnl.gov

#### **The README file of the 1998 version**

PCNUDAT release version 2.7, Oct. 27, 1998.

The PCNUDAT files in this directory (except README's), must be transferred to your PC's disk using a binary transfer. The current version of the PCNUDAT program is the release version 2.7, which is contained in the self extracting file NDT27\_16.EXE. This file also contains all the other files and databases needed to run the program. The only limitation is that the nuclear structure data (levels, gammas, and radiations) are limited to A's 40 to 50. This database uses approximately 3 Mb of disk space along with the program and its supporting files. The full ENSDF adopted levels and gammas and the ENSDF decay radiations are also available. The full data base uses approximately 45 Mb of disk space.

#### **Reduced Data Base Installation**

Using **ftp** in the binary mode, transfer the self-extracted zip file  $ndt26_16$ .exe:

```
 ftp bnlnd2.dne.bnl.gov
   >login anonymous
  >user@your.machine
  >binary
  >cd pc_prog
  >mget *.zip
...
  >quit
```
You can also download this file from **Web**:

http://www.nndc.bnl.gov/nndcscr/pc\_prog/ or http://www-nds.iaea.or.at/ndspub/pc\_prog/

Create a directory to contain the program and its data files.

C:\>md pcnudat

Change to that directory.

C:\>cd pcnudat

Execute the self extracting ZIP file. (Assume its on a floppy in the A drive.)

C:\PCNUDAT>a:\ndt26\_16

You should now be in directory \PCNUDAT on your C drive and the program PCNUDAT.EXE should be in the directory along with the following files:

LEVELS DB Adopted levels from ENSDF as of Jan. 31, 1996.<br>LEVELS IDX (A's 40-50) LEVELS IDX (A's 40-50)<br>GAMMAS DB Adopted gamma Adopted gammas from ENSDF as of Jan. 31, 1996.

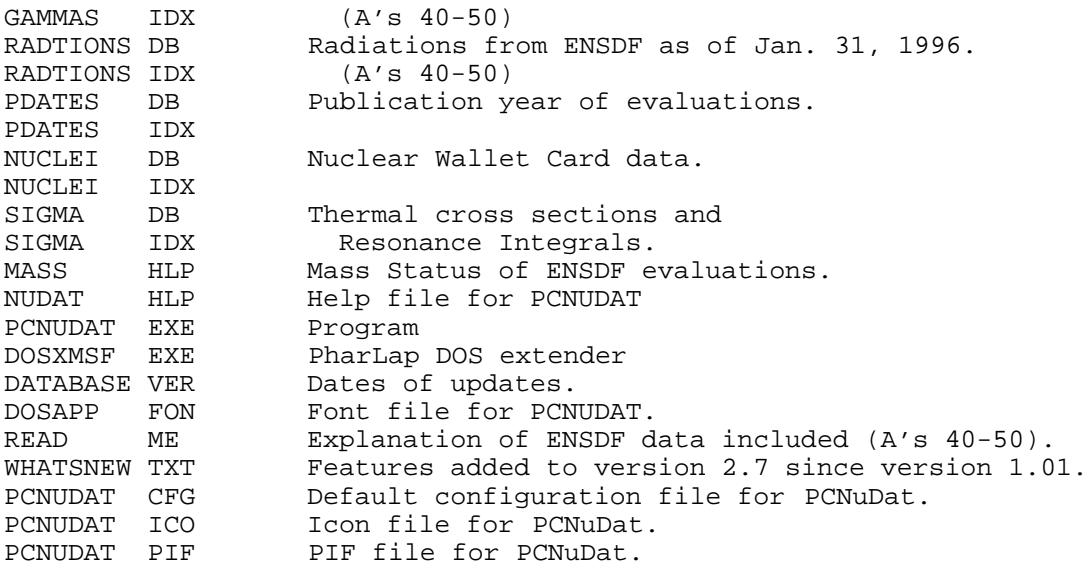

Create a subdirectory, C:\PCNUDAT\DB,

C:\PCNUDAT>md db

And move the database files  $(*$ .db and  $*.idx)$  and the help files  $(*.h1p)$  to it. (You can do as you like with your directories but this is what the initial version specified in pcnudat.cfg expects.)

#### **Full Data Base Installation**

Using ftp in the binary mode, transfer the four zip files (LEVELS.ZIP, GAMMAS.ZIP, RADTIONS.ZIP, and OTHERDB.ZIP) to your PC. A sample ftp dialog would be

```
 ftp bnlnd2.dne.bnl.gov
  >login anonymous
  >user@your.machine
  >binary
  >cd pc_prog
  >mget *.zip
...
  >quit
```
You can also download these 4 files from:

http://www.nndc.bnl.gov/nndcscr/pc\_prog/ or http://www-nds.iaea.or.at/ndspub/pc\_prog/

Unzip these to your PCNUDAT directory (i.e.  $\Perb{DBD}$ ) and they will overwrite and replace your test files with the following files

GAMMAS.DB GAMMAS.IDX LEVELS.DB LEVELS.IDX

NUCLEI.DB NUCLEI.IDX PDATES.DB PDATES.IDX RADTIONS.DB RADTIONS.IDX SIGMA.DB SIGMA.IDX MASS.HLP DATABASE.VER

These were updated on Oct. 1, 1998 and correspond to the archival ENSDF data.

## **In case of trouble:**

Did you transfer the files from the VAX to your PC using the binary/image mode of transfer provided by your software? Is your unzipping code current? (There is a current PKUNZIP in the VAX directory with the zip files.)